## *Wiederholungsanweisungen II*

*(1.) (a.) Die Fakultät einer positiven ganzen Zahl wird als n!(Fakultät) geschrieben und wie folgt definiert: n!=n(n-1)(n-2)\*…\* 4\*3\*2\*1*   $Q' = I$ *Beispiel: 5!=5\*4\*3\*2\*1=120* 

- *(a.)Schreiben Sie ein Programm, welches nach Eingabe einer Zahl die Fakultät dieser Zahl berechnet!*
- *(b.)Schreiben Sie ein Programm, welches die Zahl e(≈2,71…) mit 10 Summanden bestimmt!*

$$
e = 1 + \frac{1}{1!} + \frac{1}{2!} + \frac{1}{3!} + \dots
$$

*(c.)Die e-Funktion bestimmt zahlreiche natürliche Prozesse.* 

*(c1.) Suchen Sie im Internet nach Anwendungen für die e-Funktion! (c2.) Schreiben Sie ein Programm, welches die e-Funktion mittels 20 Summanden bestimmt! Dabei soll der Wert von x über die Tastatur eingelesen werden!* 

$$
e^x = 1 + \frac{x}{1!} + \frac{x^2}{2!} + \frac{x^3}{3!} + \dots
$$

*(2.) Schreiben Sie ein Programm, welches drei Zahlen einliest und feststellt, ob diese die Seitenlängen von einem rechtwinkligen Dreieck sein können.* 

*(3.)Schreiben Sie ein Programm, welches drei Zahlen einliest und feststellt, ob diese die Seitenlängen eines beliebigen Dreiecks darstellen können! Hinweis: Bei einem Dreieck darf die Summe zweier Seiten nicht größer als die dritte Seite sein!* 

*(4.) Schreiben Sie ein Programm, welches ein vierstellige Zahl verschlüsselt: Zu jeder Ziffer wird 7 addiert und der Zehnerrest genommen. Nachdem dies bei allen 4 Zahlen durchgeführt worden ist, wird die 1. und die 3. und die 2. und die 4. Zahl vertauscht. Geben Sie anschließend die verschlüsselte Zahl aus!* 

*(5.) Warum ist folgende Anweisung falsch? Geben Sie die korrekte Variante an, so dass die inkrementierte Summe von x und y ausgegeben wird:* 

*System.out.println( ++(x + y) );* 

*(6.) Schreiben Sie ein Programm, welches die Zweierpotenzen 2, 4, 8, 16, usw. in einer Endlosschleife ausgibt? Was passiert bei der Ausgabe?* 

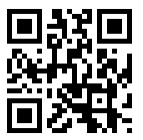

*(7.) Schreiben Sie ein Programm, welches z.B. untenstehende Ausgabe realisiert! Dabei sollen nur folgende Anweisungen erlaubt sein:*

 *System.out.print( "\* " ); System.out.print( " " ); System.out.println();* 

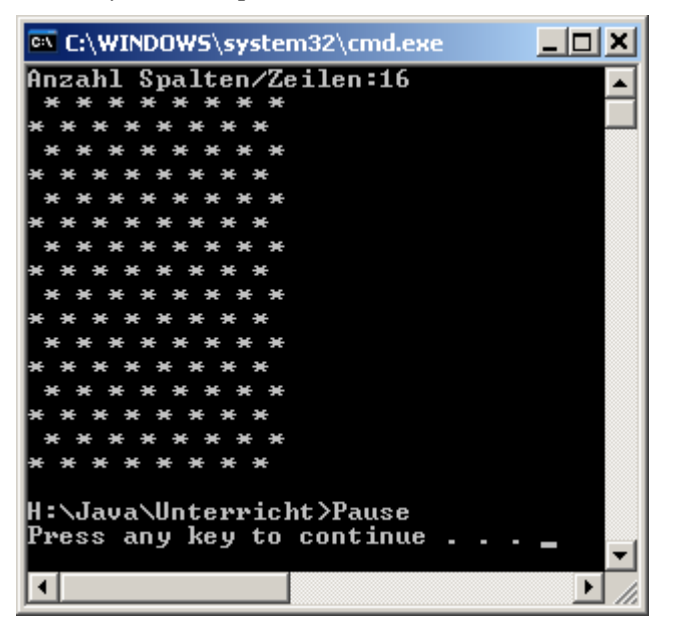

*(8.) Ein Palindrom ist eine Folge von Zeichen, die vorwärts und rückwärts gelesen das gleiche ergeben z.B. level, madam, radar und rotor sind Palindrome. Schreiben Sie ein Programm, welches eine 5-stellige Zeichenfolge einliest und feststellt, ob die eingegebene Zeichenfolge ein Palindrom ist oder nicht! Die Eingabe soll überprüft werden und solange nach einer Eingabe verlangt werden, bis die Länge der Zeichenkette 5 ist!* 

*(9.) Schreiben Sie ein Programm, welches eine binäre Zahl(bestehend aus 0 und 1) einliest, in eine Dezimalzahl umrechnet und anschließend ausgibt!* 

*(10.) Bestimmen Sie die Fehler in folgenden Programmcodes:* 

```
(a.) 
if ( age >= 65 );
    System.out.println( "Age greater than or equal to 65" ); 
else
    System.out.println( "Age is less than 65 )"; 
(b.) 
int x = 1, total;
while (x \leq 10)
{ 
   total += x;++x;}
```

```
(c.) 
int x = 1, total;
while (x \leq 10)
{ 
    total += x; 
   ++x;} 
(d.) 
while (y > 0){ 
    System.out.println( y ); 
   ++y;
```
*(11.) Was gibt folgendes Programm aus?* 

```
public class Mystery{ 
       public static void main( String args[] ){ 
           int y; 
         int x = 1;
          int total = 0; 
         while (x \leq 10) { 
           y = x * x;System.out.println( y );
           total += y;++x; } // end while 
         System.out.printf( "Result %d\n", total ); 
      } 
   }
```
*(12.) Eine Firma verkauft Produkte, bei denen die Vertreter 9% Provision bekommen. Wenn Sie pro Woche mehr als 5000€ Umsatz machen, bekommen sie zusätzlich 200 Euro Bonuszahlung.* 

*Schreiben Sie ein Programm, welches eine unbegrenzte Anzahl von Umsätzen einlesen kann und anschließend die wöchentliche Provision berechnet!* 

*(13.) Ein Programm liest eine unbestimmte Anzahl von Zahlen ein und bestimmt* 

*(a.) das Maximum* 

*(b.) das Minimum* 

*(c.) den Mittelwert*

## *Wiederholungsanweisungen II - Lösungen*

```
(1.)(a.) 
    int i; 
    System.out.print("n:"); 
    int n=Keyboard.intInput(); 
    int fak=1; 
   for (i=2; i<=n;i++){
     fak=fak*i; 
     } 
    System.out.println("Fakultät:"+fak); 
   Alternativ: 
   System.out.print("n:"); 
   int n=Keyboard.intInput(); 
   int fak=1; 
  int i=1;
  while (i \leq n){
    fak=fak*i; 
    i++; 
   } 
   System.out.println("Fakultät:"+fak); 
(b.) 
    int i,j; 
    double fak; 
    System.out.print("Bestimmung von e durch 10 Summanden:"); 
    double e=0; 
   for (i=0; i<=10;i++){
     fak=1; 
    for (j=2; j<=i;j++) fak=fak*j; 
      } 
     e=e+1/fak; 
    } 
    System.out.println("e:"+e); 
(c.)Typisch: Radioaktive Zerfallsprozesse oder Wachstumsprozesse 
   int i,j; 
    double fak,x,pot; 
    System.out.print("Bestimmung von e^x; Eingabe von x:"); 
    x=Keyboard.doubleInput(); 
    double e=0; 
   for (i=0; i<=10;i++){
     fak=1; 
    for (j=2; j<=i;j++){
      fak=fak*j; 
       }
```

```
 pot=1; 
for (j=1; j<=i; j++){
   pot=pot*x; 
   } 
 e=e+x/fak; 
 } 
 System.out.println("e:"+e);
```
*(2.)* 

 *double seite1, seite2,seite3; double seite1q, seite2q,seite3q; String NichtOderNix;* 

```
 System.out.print("Seite1:"); 
 seite1=Keyboard.doubleInput(); 
 System.out.print("Seite2:"); 
 seite2=Keyboard.doubleInput(); 
 System.out.print("Seite3:"); 
 seite3=Keyboard.doubleInput(); 
 seite1q=Math.pow(seite1,2); 
 seite2q=Math.pow(seite2,2); 
 seite3q=Math.pow(seite3,2); 
 if (seite1q+seite2q==seite3q || seite2q+seite3q==seite1q || seite1q+seite3q==seite2q) 
  NichtOderNix=""; 
 else 
  NichtOderNix="nicht "; 
 System.out.print("Dies sind "+NichtOderNix+"die Seitenlängen von einem rechtwinkligen
```

```
Dreieck!");
```
*(3.)* 

 *double seite1, seite2,seite3; String NichtOderNix;* 

```
 System.out.print("Seite1:"); 
 seite1=Keyboard.doubleInput(); 
 System.out.print("Seite2:"); 
 seite2=Keyboard.doubleInput(); 
 System.out.print("Seite3:"); 
 seite3=Keyboard.doubleInput(); 
 if (seite1+seite2<seite3 || seite1+seite3<seite2 || seite2+seite3<seite1) 
  NichtOderNix="nicht "; 
 else 
  NichtOderNix=""; 
 System.out.print("Dies sind "+NichtOderNix+"die Seitenlängen von einem Dreieck!");
```
*(4.)* 

 *int zahl, stelle1,stelle2,stelle3,stelle4,i,swap;* 

 *// Einlesen der Zahl System.out.print("Zahl:"); zahl=Keyboard.intInput(); // Bestimmen der Stellen stelle1=zahl%10; stelle2=zahl%100/10; stelle3=zahl%1000/100; stelle4=zahl/1000; // Addieren von 7 und 10er Rest stelle1=(stelle1+7)%10; stelle2=(stelle2+7)%10; stelle3=(stelle3+7)%10; stelle4=(stelle4+7)%10; // Vertausche die 1./3. Stelle swap=stelle1; stelle1=stelle3; stelle3=swap; // Vertausche die 2./4. Stelle swap=stelle2; stelle2=stelle4; stelle4=swap; zahl=stelle4\*1000+stelle3\*100+stelle2\*10+stelle1; System.out.print("Verschlüsselte Zahl:"+zahl);*

## *(6.)*

 *int pot, expo;* 

```
 pot=1; 
 expo=1; 
 while (expo<100){ 
 pot=pot*2; 
  System.out.println("2^:"+expo+" = "+pot); 
  expo++; 
 }
```
*(7.)* 

 *int anzahl; int i,j;* 

```
 // Einlesen der Anzahl 
 System.out.print("Anzahl Spalten/Zeilen:"); 
 anzahl=Keyboard.intInput(); 
 // Einlesen der Anzahl 
 for (i=1; i \leq anzahl;i++){
    for (j=1; j \leq = \text{an}z\text{ah}l; j++)if ((i+j)\%2 == 1) System.out.print("*"); 
       else 
         System.out.print(" "); 
      System.out.println(); 
    }
```
*(8.)* 

```
 String zkette,zeichen1,zeichen2,zeichen4,zeichen5; 
  int i,j;
```

```
 // Einlesen der Zeichenkette 
 System.out.print("Zeichenkette(5. Stellen) eingeben:"); 
 zkette=Keyboard.stringInput(); 
 while (zkette.length()!=5) { 
     System.out.print("Bitte genau 5 Stellen eingeben:"); 
     zkette=Keyboard.stringInput();
```

```
 }
```

```
 // Ermitteln der Zeichen Nr. 1,2,4,5 
 zeichen1=zkette.substring(0, 1); 
 zeichen2=zkette.substring(1, 2); 
 zeichen4=zkette.substring(3, 4); 
 zeichen5=zkette.substring(4, 5); 
 // Ist das 1. und 3. bzw. 2. und 4. Zeichen identisch? 
 if (zeichen1.equals(zeichen5) && zeichen2.equals(zeichen4)) 
   System.out.print("Palindrom!"); 
 else 
   System.out.print("Kein Palindrom!");
```
*(9.)* 

*(10.)(a.) In der Zeile mit der IF-Bedingung darf kein Semikolon stehen In der 4. Zeile sind das zweitletzte und drittletzte Zeichen vertauscht (b.) Variablen sind nicht initialisiert Blockklammern fehlen, daher wird die Wiederholungsanweisung unendlich oft ausgeführt (c.) total ist nicht initialisiert (d.) Variable y wird nicht initialisiert Mit int y=1; entsteht eine Endlosschleife (11.) Die Quadrate der Zahlen 1 bis 10; die Summe ist 385 (12.) double gesUmsatz=0;* 

 *double aktUmsatz=0;* 

 *double provision=0;* 

```
 System.out.print("Geben Sie die Umsätze ein, Ende mit Eingabe 0:");
```
 *do {* 

```
 System.out.print("Umsatz:"); 
     aktUmsatz=Keyboard.doubleInput(); 
      gesUmsatz+=aktUmsatz; 
    } while (aktUmsatz!=0); 
    provision=gesUmsatz*0.09; 
    if (gesUmsatz>=5000) 
     provision+=200; 
    System.out.print("Provision:"+provision); 
(13.)
```